## **Working With What You've Got!**

By Kathy Keats, The Agility Coach

Many people make excuses that they don't have the resources to get to a higher level in agility—they don't have the space, the equipment, the time, or the money. Steve Wozniak, the co-founder of Apple once said, "All the best things I did at Apple came from (a) not having any money and (b) not having done it before...ever." He had no resources but used that as his motivation to be creative and find the resources, and ended up creating something unbelievable.

These drills use five jumps, a tunnel, and six weave poles in a 40 x 40 space. If you have more room or 12 poles or winged jumps, go ahead and use them. But most handling skills can be developed with little equipment or space. If you don't have a tunnel or weave poles, use another jump. Don't have another jump? Go buy a few dollars' worth of PVC and make one. Don't know how to make one? There are tons of plans for PVC jumps on the internet. You can make it happen if you want to badly enough!

These drills work on diagonal lines as well as mixing the pull-throughs with push-behinds and the front side of jumps with the backside. There are also several tunnel entrance discriminations. Your goal is that your dog never looks at the wrong obstacle (or the wrong side of an obstacle).

Have fun!

Want more of these types of challenges? Sign up for my four weeks of World Level Challenges at www.theagilitycoach.ca and Like me on Facebook at www.facebook.com/theagilitycoach for a free e-book!

If you find your timing on these drills needs work, follow my new series in *Clean Run* magazine, "Secrets to Perfect Timing," and sign up for my new Secrets of Perfect Timing course, at theagilitycoach.ca/secrets-of-perfect-timing!

Enjoy!

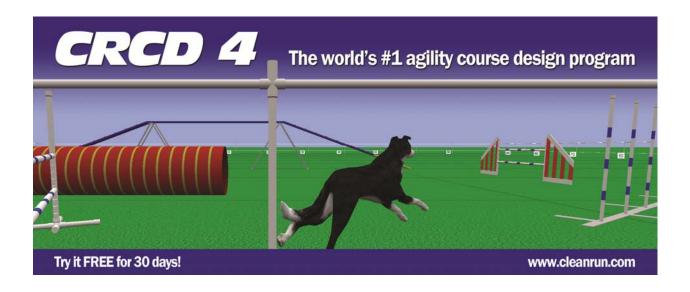

© www.cleanrun.com

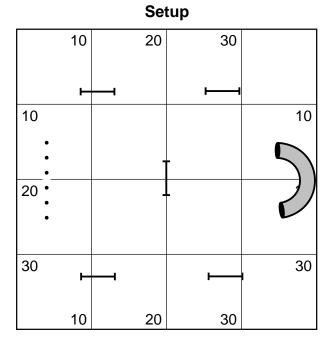

## Exercises 1 & 2

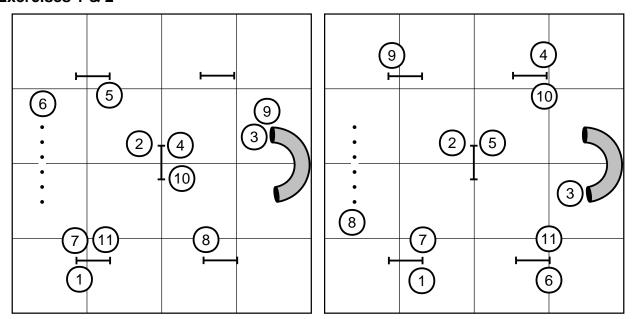

## Exercises 3 & 4

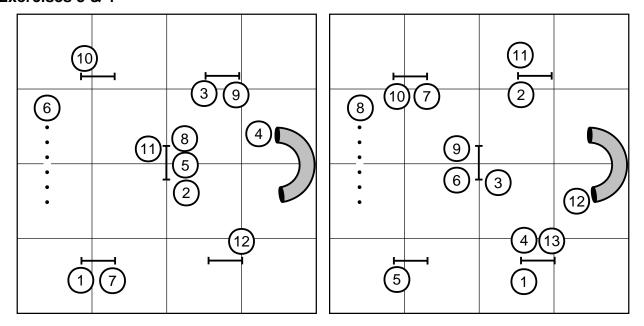

## **Exercise 5**

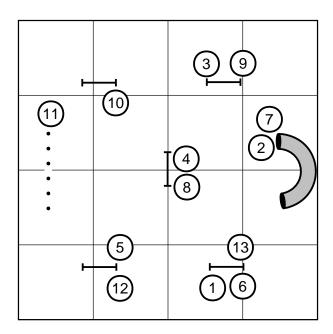